PR-RR-00011256/2015

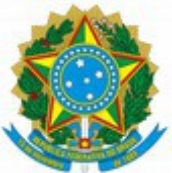

## **MINISTÉRIO PÚBLICO FEDERAL PROCURADORIA DA REPÚBLICA NO ESTADO DE RORAIMA SECRETARIA ESTADUAL**

## PORTARIA Nº 2, DE 22 DE JULHO DE 2015.

Designa o Fiscal Administrativo e o Fiscal Técnico, titular e substituto, do Contrato nº 07/2015/PRRR, referente à prestação de serviços de seguro coletivo de acidentes pessoais para os estagiários, na Procuradoria da República em Roraima.

O SECRETÁRIO ESTADUAL DA PROCURADORIA DA REPÚBLICA NO ESTADO DE RORAIMA, no uso das atribuições lhe conferidas pelo artigo 41, inciso XVIII, do Regimento Interno Administrativo do Ministério Público Federal [\( Portaria SG/MPF nº](http://bibliotecadigital.mpf.mp.br/bdmpf/bitstream/handle/123456789/26764/PT_SG_MPF_2015_382.pdf?sequence=5&isAllowed=y) [382/2015\)](http://bibliotecadigital.mpf.mp.br/bdmpf/bitstream/handle/123456789/26764/PT_SG_MPF_2015_382.pdf?sequence=5&isAllowed=y), RESOLVE:

Art. 1º. Designar o servidor SIMIZAL SIQUEIRA SANTA ROSA, Técnico do MPU / Apoio Técnico-Administrativo / Administração, matrícula nº 21.254, para os encargos de Fiscal Administrativo e Fiscal Técnico titular do Contrato nº 07/2015-PRRR, constante no Procedimento Administrativo – PADM nº 1.32.000.000342/2015-55, cujo objeto é a prestação de serviços de seguro coletivo de acidentes pessoais para os estagiários da PR-RR.

Art. 2º. Designar como seu substituto, na ausência e eventuais impedimentos do titular, o servidor LUIZ EDUARDO NOBRE MARTINS, Técnico do MPU / Apoio Técnico-Administrativo / Administração, matrícula nº 25.950.

Art. 3º. Esta Portaria entra em vigor na data de sua publicação, revogando-se as disposições em contrário.

## IGOR JOSÉ BARBOSA DUARTE LOPES

[Publicada no DMPF-e, Brasília, DF, 27 jul. 2015. Caderno Administrativo, p. 47.](http://bibliotecadigital.mpf.mp.br/bdmpf/bitstream/handle/123456789/37457/DMPF_ADM_27072015.pdf?sequence=1&isAllowed=y)